## php logic:

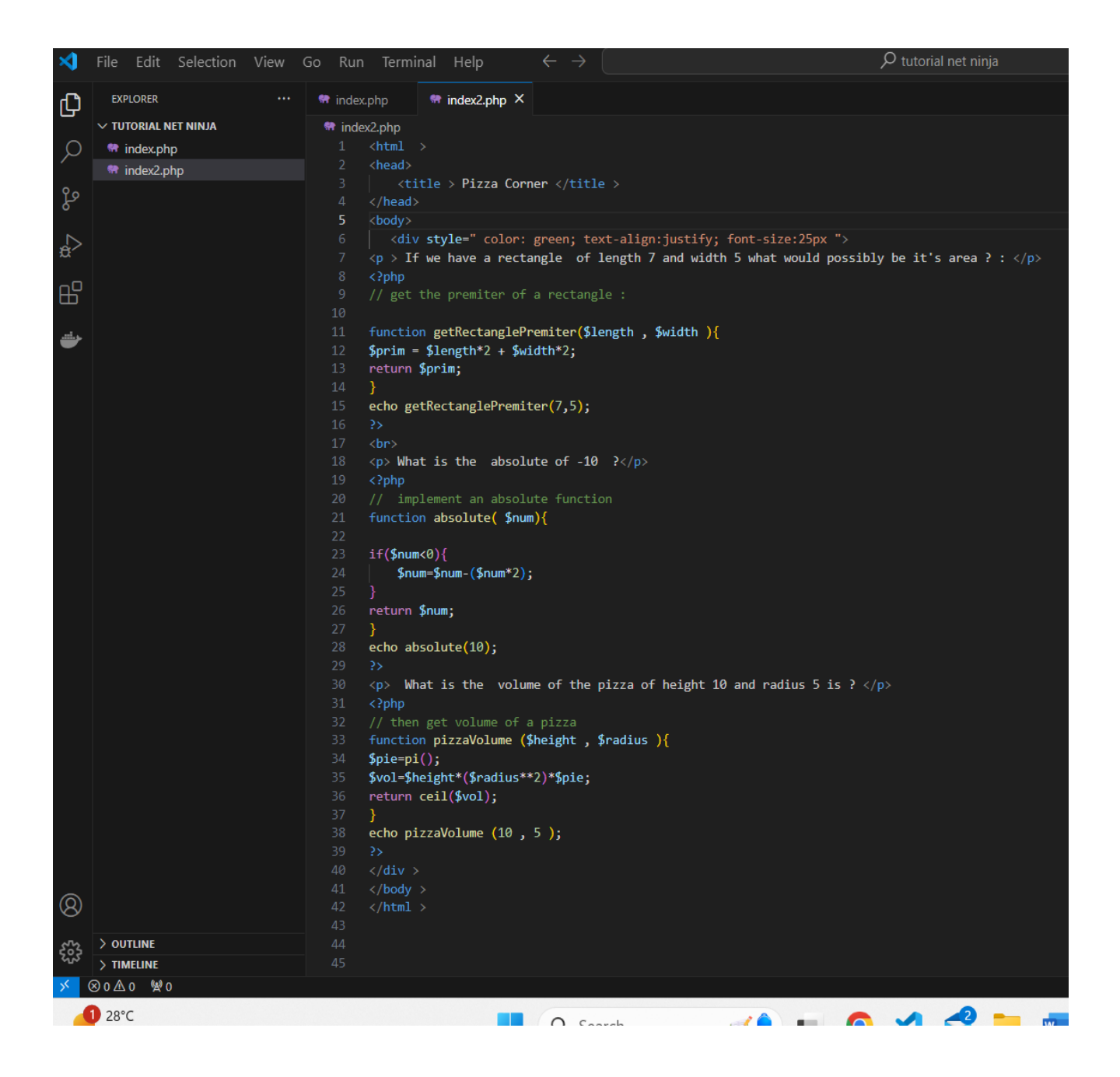

## Output :

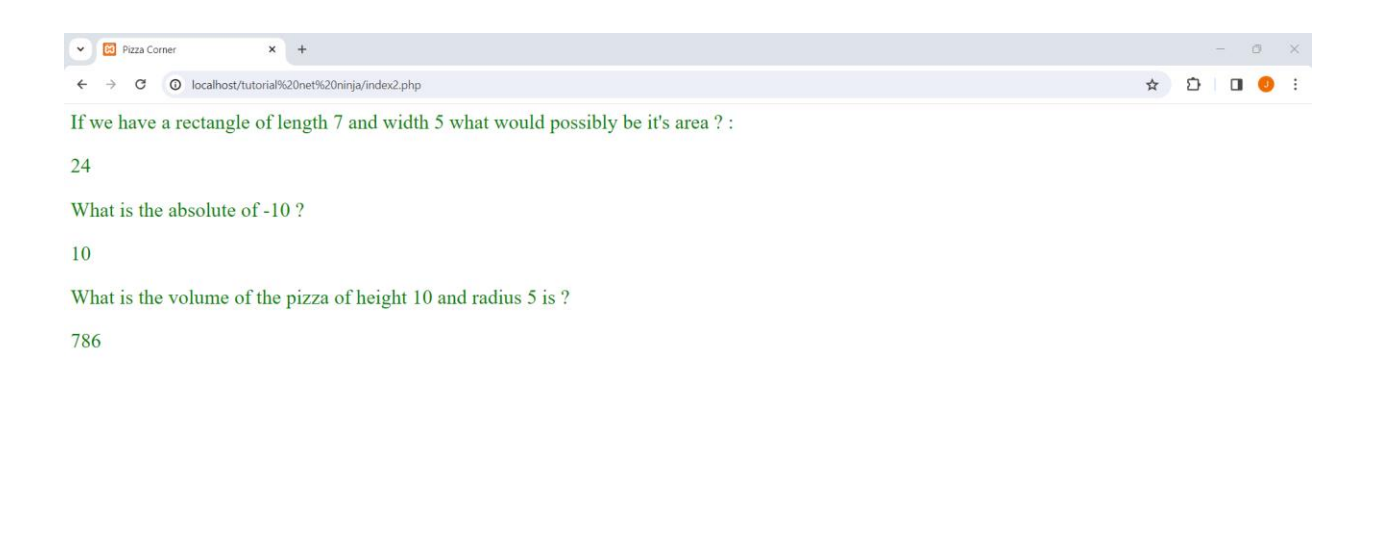

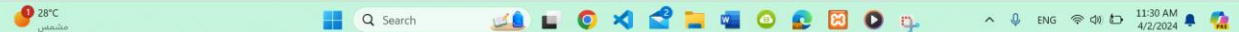